# **BAB IV**

# **HASIL PENELITIAN**

#### **A. Deskripsi Data**

#### **1. Deskripsi Lokasi Penelitian**

Tempat penelitian ini adalah Madrasah Tsanawiyah Negeri 1 Blitar. Alamat madrasah yaitu Jl. Ponpes Al-Kamal Desa Kunir Kecamatan Wonodadi Kabupaten Blitar. Madrasah Tsanawiyah Negeri 1 Blitar merupakan satu-satunya madrasah negeri yang berada di Kecematan Wonodadi. Wilayah ini cukup strategis karena berada di pinggir jalan sehingga dapat dijangkau.

Madrasah Tsanawiyah Negeri 1 Blitar memiliki gedung Madrasah yang kondisinya sangat baik dan fasilitas yang lengkap, penataan gedung sesuai dengan kebutuhan. Madrasah Tsanawiyah Negeri 1 Blitar mempunyai kantor Kepala Sekolah, kantor Tata Usaha, Masjid, ruang guru, perpustakaan, 32 ruang kelas yang terdiri dari 10 ruang kelas VII, 10 ruang kelas VIII, 10 ruang kelas IX, dan 2 ruang kelas unggulan (PDCI/ akselerasi), laboratorium fisika, laboratorium biologi, laboratorium computer, laboratorium bahasa, UKS, ruang alat olah raga, ruang drumband, ruang pramuka, ruang PMR, ruang musik, ruang piket, koperasi siswa, halaman depan, lapangan olah raga, 14 kamar mandi, 2 kantin dan masih banyak lagi. Madrasah Tsanawiyah Negeri 1 Blitar merupakan Madrasah Adiwiyata tingkat Jawa, sehingga penghijauan begitu banyak. Meskipun banyak tanaman mulai dari pohon-pohon yang tinggi hingga bunga-bunga,penataannya sangatlah tepat sehingga nyaman dalam situasi apapun selain itu penataannya rapi

dan kebersihannya juga terjaga. Jumlah guru MTsN 1 Blitar yaitu 63 guru dengan 7 guru mata pelajaran matematika.

Madrasah Tsanawiyah Negeri 1 Blitar merupakan Madrasah yang mengedepankan pengetahuan akademik tanpa meninggalkan karakter religious dan MTsN 1 Blitar mempunyai misi (1) mengembangkan kurikulum dengan mengoptimalkan proses belajar mengajar secara disiplin, efektif dan efisien. (2) mengupayakan terlaksananya ilmu amaliyah dan amal ilmiah. (3) menambah wacana pengembangan diri dengan mengoptimalkan proses ekstrakurikuler.

### **2. Pelaksanaan Penelitian**

Pelaksanaan penelitian dilakukan di MTsN 1 Blitar pada tanggal 15-21 Januari 2020 penelitian ini dilakukan dengan tujuan untuk mengetahui pengaruh dari model pembelajaran *Improve* dengan menggunakan media komputer terhadap kemampuan komunikasi matematika siswa materi perbandingan kelas VII MTsN 1 Blitar. Penelitian ini menghasilkan data yang diperoleh dari angket dan hasil *pre-test* dan *post-test.* Yang dilakukan pada kelas kontrol dan kelas Eksperimen. Kelas kontrol ialah kelas yang mendapat perlakuan pembelajaran konvensional. Sedangkan kelas eksperimen ialah kelas yang mendapat perlakuan pembelajaran dengan menggunakan model pembelajaran *Improve* menggunakan media komputer. Kedua kelas ini mendapat pembelajaran selama tiga kali pertemuan, diawal pertemuan diberikan *pre-test* dan diakhir pembelajaran diberikan angket dan *post-test.*

Sebelum melakukan penelitian peneliti memberikan pengajuan surat izin permohonan mengadakan penelitian di MTsN 1 Blitar pada tanggal 20 Desember 2019. Setelah surat tersebut diterima oleh pihak MTsN 1 Blitar dan kemudian

Kepala Madrasah memberikan izin kepada peneliti untuk melaksanakan penelitian di MTsN 1 Blitar tersebut. Kemudian peneliti melakukan koordinasi langsung dengan guru pamong mata pelajaran matematika kelas VII untuk menjelaskan keadaan dan gambaran dari seluruh kelas VII, dan berkonsultasi mengenai instrumen yang akan digunakan. Peneliti mendapat informasi bahwasannya di MTsN 1 Blitar untuk kelas VII terdapat sebelas kelas. Peneliti menggunakan *purposive sampling* dalam pengambilan kelas. Ada dua kelas yang digunakan penelitian yaitu kelas VII-1 dan VII-4. Kelas VII-1 sebagai kelas eksperimen dan kelas VII-4 sebagai kelas kontrol. Sampel dalam penelitian ini berjumlah 60 siswa yaitu 30 dari kelas eksperimen dan 30 dari kelas kontrol. Adapun daftar nama siswa kelas VII-1 dan kelas VII-4 disajikan pada tabel 4.1 berikut ini :

| Kelas eksperimen |                         | <b>Kelas control</b> |  |  |
|------------------|-------------------------|----------------------|--|--|
| <b>Inisial</b>   | N <sub>0</sub>          | <b>Inisial</b>       |  |  |
| AAP              | $\mathbf{1}$            | <b>ARP</b>           |  |  |
| <b>ARM</b>       | $\boldsymbol{2}$        | <b>ARA</b>           |  |  |
| <b>IAP</b>       | $\overline{\mathbf{3}}$ | <b>AKA</b>           |  |  |
| <b>ANM</b>       | $\overline{\mathbf{4}}$ | <b>AFZ</b>           |  |  |
| <b>AHF</b>       | 5                       | <b>AAK</b>           |  |  |
| <b>ARP</b>       | 6                       | <b>CAN</b>           |  |  |
| <b>AHH</b>       | 7                       | <b>AAD</b>           |  |  |
| <b>AFR</b>       | 8                       | DIF                  |  |  |
| <b>DEN</b>       | 9                       | <b>DZN</b>           |  |  |
| <b>DVS</b>       | 10                      | <b>DFA</b>           |  |  |
| <b>FKN</b>       | 11                      | <b>ERW</b>           |  |  |
| <b>FUA</b>       | 12                      | <b>EDR</b>           |  |  |
| <b>FZA</b>       | 13                      | <b>FAZ</b>           |  |  |
| <b>IZA</b>       | 14                      | <b>INA</b>           |  |  |
|                  |                         |                      |  |  |

**Tabel 4.1 Daftar Nama Siswa Kelas Eksperimen dan Kelas Kontrol**

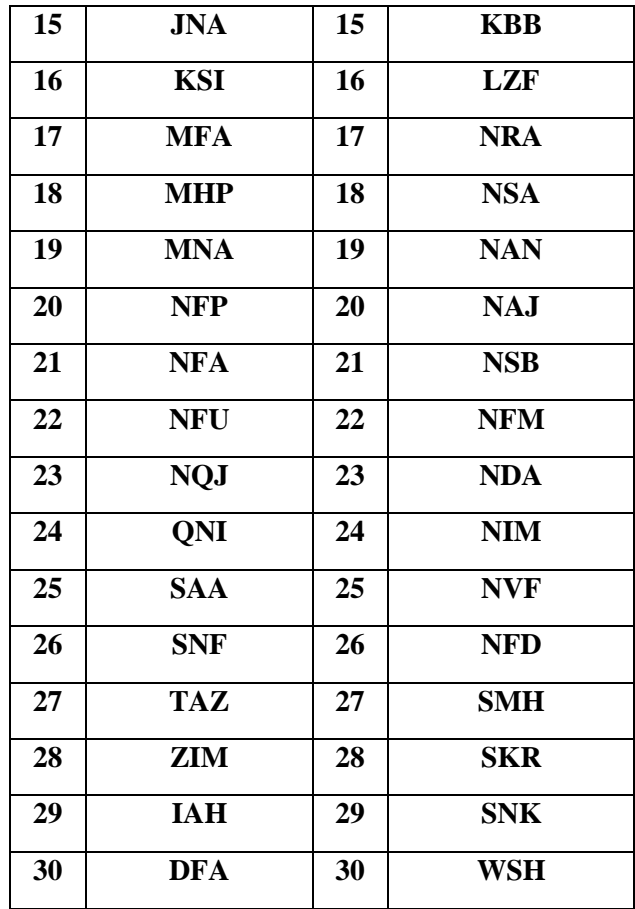

Sebelum melakukan penelitian, peneliti terlebih dahulu menyusun rencana pelaksanaan pembelajaran (RPP) yang akan dilaksanakan di kedua kelas tersebut sebagaimana terlampir. Kemudian dikonsultasikan kepada guru pamong mata pelajaran matematika kelas VII. Setelah disetujui, peneliti mempersiapkan instrumen dan media pembelajaran yang akan digunakan dalam penelitian, selanjutnya peneliti melakukan penelitian. Peneliti melakukan penelitian sebanyak tiga kali pertemuan untuk setiap kelas. Adapun jadwal pelaksanaan penelitian adalah sebagai berikut:

| Pertemuan                                        | Kelas eksperimen<br>$(VII-1)$ | Kelas kontrol<br>$(VII-4)$ |
|--------------------------------------------------|-------------------------------|----------------------------|
| Pertama<br>(pretest dan<br>pembelajaran pertama) | 14 januari 2020               | 15 januari 2020            |
| (pembelajaran<br>Kedua<br>kedua dengan media)    | 15 januari 2020               | 16 januari 2020            |
| Ketiga<br>(post test dan<br>angket               | 18 januari 2020               | 20 januari 2020            |

**Tabel 4.2 Jadwal Pelaksanaan Penelitian Kelas Eksperimen dan Kelas Kontrol**

Dalam penelitian ini peneliti memberikan perlakuan yang berupa penggunaan model pembelajaran *improve* dengan menggunakan media komputer dalam pembelajaran matematika kelas VII-1 dan penggunaan konvensional (tanpa perlakuan) pada kelas VII-4. Pengumpulan data dalam penelitian ini menggunakan beberapa metode yaitu test (*pre-test dan post-test*), angket dan dokumentasi. Hasil dari pengumpulan data tersebut adalah sebagai berikut:

#### a. Metode Tes

Metode tes digunakan untuk mengetahui perbedaan antara hasil belajar siswa pada materi perbandingan kelas VII MTsN 1 Blitar. Dalam hal ini peneliti memberikan *pre-test* dan *post-test* berupa masing-masing 5 soal uraian yang telah diuji tingkat validitas dan reliabilitasnya. Adapun hasil *pre-test*. Dari dua kelas tersebut disajikan pada tabel 4.3 berikut ini.

|                | ixviittut        |              |                |                |              |  |  |
|----------------|------------------|--------------|----------------|----------------|--------------|--|--|
|                | Kelas eksperimen |              |                | Kelas kontrol  |              |  |  |
| N <sub>0</sub> | <b>Inisial</b>   | <b>Nilai</b> | N <sub>0</sub> | <b>Inisial</b> | <b>Nilai</b> |  |  |
| 1              | AAP              | 50           | 1              | <b>ARP</b>     | 50           |  |  |
| $\mathbf{2}$   | ARM              | 56           | $\mathbf{2}$   | <b>ARA</b>     | 50           |  |  |
| 3              | <b>IAP</b>       | 65           | 3              | AKA            | 77           |  |  |
| 4              | ANM              | 80           | 4              | <b>AFZ</b>     | 66           |  |  |

**Tabel 4.3 Daftar Nilai** *Pre-Test* **Siswa Kelas Eksperimen dan Kelas Kontrol**

| 5                | <b>AHF</b> | 56 | 5  | ${\bf A}{\bf A}{\bf K}$ | 58 |
|------------------|------------|----|----|-------------------------|----|
| 6                | <b>ARP</b> | 78 | 6  | <b>CAN</b>              | 69 |
| 7                | <b>AHH</b> | 72 | 7  | <b>AAD</b>              | 70 |
| 8                | <b>AFR</b> | 60 | 8  | <b>DIF</b>              | 80 |
| $\boldsymbol{9}$ | <b>DEN</b> | 76 | 9  | <b>DZN</b>              | 72 |
| 10               | <b>DVS</b> | 78 | 10 | <b>DFA</b>              | 69 |
| 11               | <b>FKN</b> | 68 | 11 | <b>ERW</b>              | 55 |
| 12               | <b>FUA</b> | 82 | 12 | <b>EDR</b>              | 78 |
| 13               | <b>FZA</b> | 78 | 13 | <b>FAZ</b>              | 50 |
| 14               | <b>IZA</b> | 50 | 14 | <b>INA</b>              | 74 |
| 15               | <b>JNA</b> | 40 | 15 | <b>KBB</b>              | 78 |
| 16               | <b>KSI</b> | 68 | 16 | <b>LZF</b>              | 50 |
| 17               | <b>MFA</b> | 48 | 17 | <b>NRA</b>              | 54 |
| 18               | <b>MHP</b> | 55 | 18 | <b>NSA</b>              | 72 |
| 19               | <b>MNA</b> | 55 | 19 | <b>NAN</b>              | 72 |
| 20               | <b>NFP</b> | 55 | 20 | <b>NAJ</b>              | 32 |
| 21               | <b>NFA</b> | 78 | 21 | <b>NSB</b>              | 80 |
| 22               | <b>NFU</b> | 75 | 22 | <b>NFM</b>              | 58 |
| 23               | <b>NQJ</b> | 30 | 23 | <b>NDA</b>              | 64 |
| 24               | <b>QNI</b> | 64 | 24 | NIM                     | 60 |
| 25               | SAA        | 76 | 25 | <b>NVF</b>              | 66 |
| 26               | <b>SNF</b> | 65 | 26 | <b>NFD</b>              | 46 |
| 27               | <b>TAZ</b> | 75 | 27 | <b>SMH</b>              | 74 |
| 28               | ZIM        | 45 | 28 | <b>SKR</b>              | 80 |
| 29               | <b>IAH</b> | 60 | 29 | <b>SNK</b>              | 56 |
| 30               | <b>DFA</b> | 55 | 30 | WSH                     | 72 |
|                  |            |    |    |                         |    |

Berdasarkan tabel 4.3 nilai *pre-test* pada kelas eksperimen diperoleh nilai minimum 30, nilai maksimum 82, nilai yang sering muncul 55 dengan nilai rata-

rata 63,1. Sedangkan pada kelas kontrol diperoleh nilai minimum 32, nilai maksimum 80, nilai yang sering muncul 72 dengan nilai rata-rata 64,4. Sedangkan untuk nilai *post-test* dari dua kelas tersebut disajikan pada tabel 4.4 berikut ini.

|                         | Kelas eksperimen |              |                         | <b>Kelas kontrol</b> |              |
|-------------------------|------------------|--------------|-------------------------|----------------------|--------------|
| N <sub>0</sub>          | <b>Inisial</b>   | <b>Nilai</b> | N <sub>0</sub>          | <b>Inisial</b>       | <b>Nilai</b> |
| $\mathbf{1}$            | <b>AAP</b>       | 75           | $\mathbf{1}$            | <b>ARP</b>           | 60           |
| $\boldsymbol{2}$        | <b>ARM</b>       | 75           | $\boldsymbol{2}$        | <b>ARA</b>           | 72           |
| 3                       | <b>IAP</b>       | 83           | 3                       | <b>AKA</b>           | 75           |
| $\overline{\mathbf{4}}$ | <b>ANM</b>       | 100          | $\overline{\mathbf{4}}$ | <b>AFZ</b>           | 60           |
| 5                       | <b>AHF</b>       | 86           | 5                       | <b>AAK</b>           | 80           |
| 6                       | <b>ARP</b>       | 100          | 6                       | <b>CAN</b>           | 60           |
| 7                       | <b>AHH</b>       | 75           | 7                       | <b>AAD</b>           | 60           |
| 8                       | <b>AFR</b>       | 94           | 8                       | <b>DIF</b>           | 70           |
| 9                       | <b>DEN</b>       | 80           | 9                       | <b>DZN</b>           | 80           |
| 10                      | <b>DVS</b>       | 100          | 10                      | <b>DFA</b>           | 65           |
| 11                      | <b>FKN</b>       | 80           | 11                      | <b>ERW</b>           | 90           |
| 12                      | <b>FUA</b>       | 86           | 12                      | <b>EDR</b>           | 85           |
| 13                      | <b>FZA</b>       | 75           | 13                      | <b>FAZ</b>           | 90           |
| 14                      | <b>IZA</b>       | 80           | 14                      | <b>INA</b>           | 80           |
| 15                      | <b>JNA</b>       | 85           | 15                      | <b>KBB</b>           | 60           |
| 16                      | <b>KSI</b>       | 80           | 16                      | <b>LZF</b>           | 95           |
| 17                      | <b>MFA</b>       | 89           | 17                      | <b>NRA</b>           | 65           |
| 18                      | <b>MHP</b>       | 80           | 18                      | <b>NSA</b>           | 70           |
| 19                      | <b>MNA</b>       | 85           | 19                      | <b>NAN</b>           | 60           |
| 20                      | <b>NFP</b>       | 80           | 20                      | <b>NAJ</b>           | 60           |
| 21                      | <b>NFA</b>       | 82           | 21                      | <b>NSB</b>           | 60           |
| 22                      | <b>NFU</b>       | 83           | 22                      | <b>NFM</b>           | 65           |
| 23                      | <b>NQJ</b>       | <b>100</b>   | 23                      | <b>NDA</b>           | 70           |

**Tabel 4.4 Daftar Nilai** *Post-Test* **Siswa Kelas Eksperimen dan Kelas Kontrol**

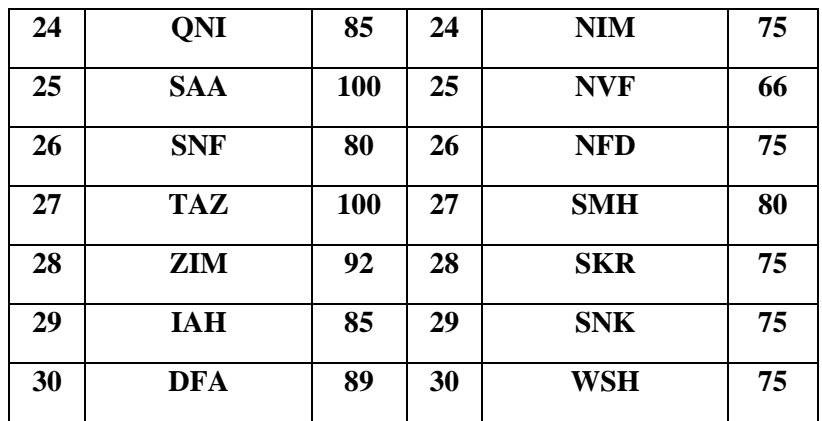

Berdasarkan tabel 4.4 nilai *post-test* pada kelas eksperimen diperoleh nilai minimum 75, nilai maksimum 100, nilai yang sering muncul 80 dan nilai rata-rata 86,13. Sedangkan pada kelas kontrol diperoleh nilai minimum 60, nilai maksimum 95, nilai yang sering muncul 60 dan nilai rata-rata 71,8.

# b. Metode Angket

Metode angket digunakan peneliti untuk mengetahui tingkat kemampuan komunikasi matematika siswa dalam belajar matematika setelah diberikan perlakuan yang berbeda. Angket tersebut besifat tertutup artinya pada angket ini memiliki jawaban yang sudah ditentukan dan tidak memberikan peluang kepada responden untuk menambah keterangan lain. Angket yang digunakan berupa pertanyaan positif dan negatif yang berjumlah 25 pertanyaan. Adapun daftar skor angket kedua kelas tersebut disajikan pada tabel 4.5 berikut ini.

| Kelas eksperimen |              | <b>Kelas control</b> |                |              |  |
|------------------|--------------|----------------------|----------------|--------------|--|
| <b>Inisial</b>   | <b>Nilai</b> | N <sub>0</sub>       | <b>Inisial</b> | <b>Nilai</b> |  |
| AAP              | 90           | 1                    | <b>ARP</b>     | 85           |  |
| <b>ARM</b>       | 120          | $\overline{2}$       | <b>ARA</b>     | 75           |  |
| <b>IAP</b>       | 90           | 3                    | <b>AKA</b>     | 84           |  |
| ANM              | 93           | 4                    | <b>AFZ</b>     | 90           |  |
| AHF              | 79           | 5                    | <b>AAK</b>     | 82           |  |
| <b>ARP</b>       | 99           | 6                    | <b>ACN</b>     | 88           |  |
|                  |              |                      |                |              |  |

**Tabel 4.5 Daftar Nilai Angket Siswa Kelas Eksperimen dan Kelas Kontrol**

| <b>AFR</b><br>112<br><b>DIF</b><br>8<br>8<br>83<br>$\boldsymbol{9}$<br><b>DEN</b><br>$\boldsymbol{9}$<br>113<br><b>DZN</b><br>89<br><b>DVS</b><br>87<br>10<br>10<br><b>DFA</b><br>88<br>11<br><b>FKN</b><br>93<br><b>ERW</b><br>11<br>84<br>12<br><b>FUA</b><br>12<br><b>EDR</b><br>92<br>88<br>13<br><b>FZA</b><br>13<br><b>FAZ</b><br>87<br>102<br><b>IZA</b><br><b>INA</b><br>14<br>92<br>14<br>77<br><b>JNA</b><br>85<br><b>KBB</b><br>15<br>15<br>81<br><b>KSI</b><br>94<br><b>LZF</b><br>16<br>16<br>71<br><b>MFA</b><br>17<br>17<br>101<br><b>NRA</b><br>85<br>112<br>18<br><b>MHP</b><br>18<br><b>NSA</b><br>95<br><b>MNA</b><br>104<br>19<br><b>NAN</b><br>93<br>19<br>94<br><b>NAJ</b><br>20<br><b>NFP</b><br>20<br>86<br><b>NFA</b><br>21<br>93<br>21<br><b>NSB</b><br>84<br><b>NFU</b><br>112<br><b>NFM</b><br>22<br>22<br>87<br><b>NQJ</b><br><b>NDA</b><br>23<br>90<br>23<br>76<br>QNI<br><b>NIM</b><br>102<br>24<br>24<br>66<br><b>SAA</b><br><b>NVF</b><br>25<br>113<br>25<br>77<br><b>SNF</b><br>26<br>112<br><b>NFD</b><br>93<br>26<br><b>TAZ</b><br>27<br>93<br>27<br><b>SMH</b><br>77<br>ZIM<br><b>SKR</b><br>93<br>93<br>28<br>28<br><b>IAH</b><br>104<br><b>SNK</b><br>29<br>29<br>76<br><b>DFA</b><br><b>WSH</b><br>102<br>30<br>30<br>88 | $\overline{7}$ | <b>AHH</b> | 115 | 7 | <b>AAD</b> | 83 |
|----------------------------------------------------------------------------------------------------|----------------|------------|-----|---|------------|----|
|                                                                                                    |                |            |     |   |            |    |
|                                                                                                    |                |            |     |   |            |    |
|                                                                                                    |                |            |     |   |            |    |
|                                                                                                    |                |            |     |   |            |    |
|                                                                                                    |                |            |     |   |            |    |
|                                                                                                    |                |            |     |   |            |    |
|                                                                                                    |                |            |     |   |            |    |
|                                                                                                    |                |            |     |   |            |    |
|                                                                                                    |                |            |     |   |            |    |
|                                                                                                    |                |            |     |   |            |    |
|                                                                                                    |                |            |     |   |            |    |
|                                                                                                    |                |            |     |   |            |    |
|                                                                                                    |                |            |     |   |            |    |
|                                                                                                    |                |            |     |   |            |    |
|                                                                                                    |                |            |     |   |            |    |
|                                                                                                    |                |            |     |   |            |    |
|                                                                                                    |                |            |     |   |            |    |
|                                                                                                    |                |            |     |   |            |    |
|                                                                                                    |                |            |     |   |            |    |
|                                                                                                    |                |            |     |   |            |    |
|                                                                                                    |                |            |     |   |            |    |
|                                                                                                    |                |            |     |   |            |    |
|                                                                                                    |                |            |     |   |            |    |

Berdasarkan tabel 4.5 pada kelas eksperimen diperoleh nilai minimum 79, nilai maksimum 115, nilai yang sering muncul 93 dan nilai rata-rata siswa adalah 98,87. Sedangkan pada kelas kontrol diperoleh nilai minimum 66, nilai maksimum 102, nilai yang sering muncul 88 dan nilai rata-rata siswa adalah 84,2.

#### **B. Pengujian Hipotesis**

Sebelum melaksanakan penelitian, peneliti melakukan uji prasyarat terhadap instrumen angket dan tes yang akan digunakan untuk pengambilan kesimpulan penelitian. Adapun analisis data instrumen adalah sebagai berikut:

### **1. Uji Instrumen**

### **a. Uji Validitas**

Sebelum peneliti memberikan soal *pre-test* dan *post-test* kepada siswa yang dijadikan sampel penelitian, terlebih dahulu peneliti melakukan validasi kepada ahli agar mengetahui kevalidan soal-soal yang digunakan dalam penelitian ini. Uji validitas ada dua yaitu uji validitas ahli dan uji validitas empiris. Uji validitas ahli menggunakan tiga ahli yaitu dua ahli dari dosen IAIN Tulungagung yaitu Ibu Erika Suciani,M.Pd., Ibu Lina Mu'awanah,M.Pd., dan satu ahli dari guru mata pelajaran matematika MTsN 1 Blitar yaitu Bapak Mohammad Jamil, S.Pd.

Angket kemampuan komunikasi dan soal tes (*pre-test* dan *post-test*) tersebut divalidasi dan dinyatakan layak atau tidak untuk dijadikan instrumen penelitian. Untuk uji validitas empiris, instrumen soal sebanyak 5 butir soal yang diujicobakan setelah data terkumpul dilakukan apakah soal tersebut valid atau tidak. Berikut adalah hasil uji validitas *pre-test* disajikan pada tabel 4.6.

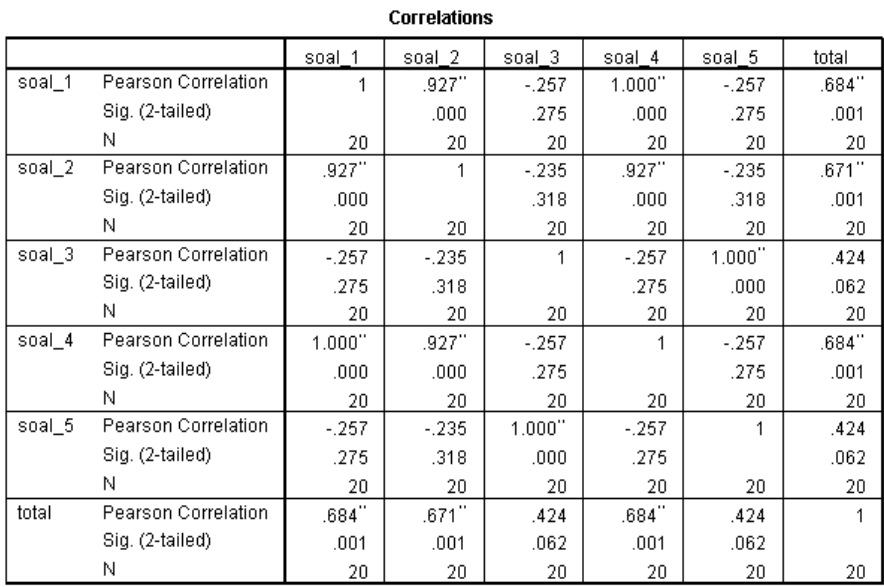

# **Tabel 4.6 Hasil Perhitungan Validitas** *Pre-test*

\*\*. Correlation is significant at the 0.01 level (2-tailed).

Berdasarkan tabel di atas maka diperoleh kesimpulan bahwa nilai *pearson correlatian* (dengan nilai sig. 0,01) > 0,378, sehingga semua soal *pre-test* instrumen dinyatakan valid dan layak untuk digunakan. Untuk mengetahui kevalidan instrumen soal pre-test dapat dilihat pada tabel 4.7 berikut.

| Soal              | <b>Pearson Correlation</b> | Keputusan |
|-------------------|----------------------------|-----------|
| Soal 1            | 0,684                      | Tinggi    |
| Soal 2            | 0,671                      | Tinggi    |
| Soal <sub>3</sub> | 0,424                      | Cukup     |
| Soal 4            | 0,684                      | Tinggi    |
| Soal 5            | 0,424                      | Cukup     |

**Tabel 4.7 Deskripsi Uji Validitas Pre-Test**

Berikut adalah hasil uji validitas *post-test* pada tabel 4.8:

| <b>Correlations</b> |                     |        |          |        |        |          |       |
|---------------------|---------------------|--------|----------|--------|--------|----------|-------|
|                     |                     | soal 1 | soal_2   | soal_3 | soal 4 | soal 5   | total |
| soal_1              | Pearson Correlation | 1      | .596"    | .606"  | .174   | .596"    | .650" |
|                     | Sig. (2-tailed)     |        | .006     | .005   | .463   | .006     | .002  |
|                     | Ν                   | 20     | 20       | 20     | 20     | 20       | 20    |
| soal 2              | Pearson Correlation | .596"  | 1        | .991"  | .499'  | .981"    | .769" |
|                     | Sig. (2-tailed)     | .006   |          | .000.  | .025   | .000     | .000  |
|                     | Ν                   | 20     | 20       | 20     | 20     | 20       | 20    |
| soal 3              | Pearson Correlation | .606"  | $.991\%$ | 1      | .474'  | $.991$ " | .768" |
|                     | Sig. (2-tailed)     | .005   | .000     |        | .035   | .000     | .000  |
|                     | Ν                   | 20     | 20       | 20     | 20     | 20       | 20    |
| soal 4              | Pearson Correlation | .174   | .499     | .474'  | 1      | .499     | .644" |
|                     | Sig. (2-tailed)     | .463   | .025     | .035   |        | .025     | .002  |
|                     | N                   | 20     | 20       | 20     | 20     | 20       | 20    |
| soal 5              | Pearson Correlation | .596"  | .981"    | .991"  | .499'  |          | .791" |
|                     | Sig. (2-tailed)     | .006   | .000.    | .000.  | .025   |          | .000  |
|                     | N                   | 20     | 20.      | 20     | 20     | 20       | 20    |
| total               | Pearson Correlation | .650"  | .769"    | .768"  | .644'' | .791"    | 1     |
|                     | Sig. (2-tailed)     | .002   | .000     | .000.  | .002   | .000.    |       |
|                     | Ν                   | 20     | 20       | 20     | 20     | 20       | 20    |

**Tabel 4.8 Deskripsi Uji Validitas Post-Test**

\*\*. Correlation is significant at the 0.01 level (2-tailed).

\*. Correlation is significant at the 0.05 level (2-tailed).

Berdasarkan tabel di atas maka diperoleh kesimpulan bahwa nilai *pearson correlatian* (dengan nilai sig. 0,01) > 0,378, sehingga semua soal *post-test* instrumen dinyatakan valid dan layak untuk digunakan. Untuk mengetahui kevalidan instrumen soal pre-test dapat dilihat pada tabel 4.9 berikut.

**Tabel 4.9 Deskripsi Uji Validitas Pre-Test**

| <b>Soal</b>       | <b>Pearson Correlation</b> | Keputusan |
|-------------------|----------------------------|-----------|
| Soal 1            | 0,650                      | Tinggi    |
| Soal 2            | 0,769                      | Tinggi    |
| Soal <sub>3</sub> | 0,768                      | Tinggi    |
| Soal 4            | 0,644                      | Tinggi    |
| Soal 5            | 0,424                      | Cukup     |

Berikut adalah hasil uji validitas 25 soal pertanyaan instrumen angket kemampuan komunikasi matematika siswa yang disajikan pada tabel 4.10.

| <b>Pearson</b><br>$(n=20)$<br>No.<br><b>Soal</b><br><b>Correlation</b><br>taraf<br>sig.0,05<br>0,444<br>Soal 1<br>0,639<br>$\mathbf{1}$<br>0,444<br>$\overline{2}$<br>Soal 2<br>0,579<br>0,444<br>3<br>Soal 3<br>0,552<br>0,444<br>$\overline{\mathbf{4}}$<br>Soal 4<br>0,626 | Keterangan<br><b>Valid</b><br><b>Valid</b><br><b>Valid</b><br><b>Valid</b><br><b>Valid</b><br><b>Valid</b> |
|----------------------------------------------------------------------------------------------------|----------------------------------------------------------------------------------------------------|
|                                                                                                    |                                                                                                    |
|                                                                                                    |                                                                                                    |
|                                                                                                    |                                                                                                    |
|                                                                                                    |                                                                                                    |
|                                                                                                    |                                                                                                    |
|                                                                                                    |                                                                                                    |
|                                                                                                    |                                                                                                    |
| 0,444<br>5<br>Soal 5<br>0,595                                                                                                    |                                                                                                    |
| 0,444<br>6<br>Soal 6<br>0,501                                                                                                    |                                                                                                    |
| 0,444<br>Soal 7<br>0,689<br>7                                                                                                    | <b>Valid</b>                                                                                               |
| 0,444<br>Soal 8<br>0,801<br>8                                                                                                    | <b>Valid</b>                                                                                               |
| 0,444<br>9<br>Soal 9<br>0,727                                                                                                    | <b>Valid</b>                                                                                               |
| 0,444<br>Soal 10<br>10<br>0,477                                                                                                    | <b>Valid</b>                                                                                               |
| 11<br>0,444<br>Soal 11<br>0,477                                                                                                    | <b>Valid</b>                                                                                               |
| 0,444<br>12<br>Soal 12<br>0,660                                                                                                    | <b>Valid</b>                                                                                               |
| 13<br>0,444<br>Soal 13<br>0,802                                                                                                    | <b>Valid</b>                                                                                               |
| 0,444<br>14<br>Soal 14<br>0,715                                                                                                    | <b>Valid</b>                                                                                               |
| 15<br>0,444<br>Soal 15<br>0,682                                                                                                    | <b>Valid</b>                                                                                               |
| 0,444<br>0,444<br>Soal 16<br>16                                                                                                    | <b>Valid</b>                                                                                               |
| 0,444<br>17<br>0,595<br><b>Soal 17</b>                                                                                                    | <b>Valid</b>                                                                                               |
| 0,444<br>Soal 18<br>0,552<br>18                                                                                                    | <b>Valid</b>                                                                                               |
| 19<br>0,444<br>0,452<br>Soal 19                                                                                                    | <b>Valid</b>                                                                                               |
| 0,444<br>20<br><b>Soal 20</b><br>0,621                                                                                                    | <b>Valid</b>                                                                                               |
| 0,444<br>21<br><b>Soal 21</b><br>0,767                                                                                                    | <b>Valid</b>                                                                                               |
| 0,444<br>Soal 22<br>0,735<br>22                                                                                                    | <b>Valid</b>                                                                                               |
| 0,444<br>23<br>Soal 23<br>0,895                                                                                                    | <b>Valid</b>                                                                                               |
| 24<br>0,444<br>Soal 24<br>0,595                                                                                                    | <b>Valid</b>                                                                                               |
| 0,444<br>Soal 25<br>0,477<br>25                                                                                                    | <b>Valid</b>                                                                                               |

**Tabel 4.10 Hasil Uji Validitas Angket Kemampuan Komunikasi**

Berdasarkan tabel 4.10 dapat disimpulkan bahwa instrumen angket kemampuan komunikasi siswa sebanyak 25 pertanyaan dinyatakan valid dan layak digunakan.

# **b. Uji Reliabilitas**

Uji reliabilitas digunakan untuk mengetahui apakah butir soal yang diujikan reliabel dalam memberikan hasil pengukuran hasil belajar siswa. Untuk menguji reliabilitas, peneliti menggunakan metode *Alpha-Cronbach.* Hasil perhitungan reliabilitas soal disajikan pada tabel 4.11 brikut ini.

**Tabel 4.11** *Out Put* **SPSS 16.0 Uji Reliabilitas**

|       |                       | N  | %     |
|-------|-----------------------|----|-------|
| Cases | Valid                 | 20 | 100.0 |
|       | Excluded <sup>®</sup> |    | IJ    |
|       | Total                 | 20 | 1በበ በ |

**Case Processing Summary** 

a. Listwise deletion based on all variables in the procedure.

#### **Reliability Statistics**

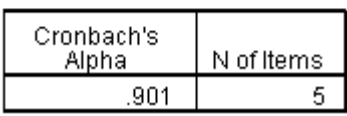

Berdasarkan hasil tabel 4.8 di atas diperoleh nilai *Cronbach's Alpha* 

*sebesar* 0,901. Karena  $r_{11} > 0.7$ , maka ke lima soal tersebut reliabel.

## **2. Uji Prasyarat**

Setelah uji instrumen terpenuhi, selanjutnya adalah uji prasyarat yaitu terdiri dari uji homogenitas dan uji normalitas.

### **a. Uji Normalitas**

Uji normalitas untuk menguji apakah dalam sebuah model *t-test* mempunyai distribusi normal atau tidak. Dalam uji normalitas ini peneliti menggunakan data *pre-test*, *post-test* dan data angket. Adapun uji normalitas nilai *pre-test* dan *post-test* kelas eksperimen dan kelas kontrol dengan menggunakan uji *Kolmogrof-smirnov* dengan menggunakan bantuan program SPSS 16.0 disajikan pada tabel 4.12 berikut ini:

# **Tabel 4.12 Out Put Spss 16.0 Uji Normalitas Data** *Pre-Test* **dan** *Post Test* **One-Sample Kolmogorov-Smirnov Test**

|                         |                                          |                                                                 |           | Kolmogorov-<br>Smirnov <sup>a</sup> |      | Shapiro-Wilk |    |      |
|-------------------------|------------------------------------------|-----------------------------------------------------------------|-----------|-------------------------------------|------|--------------|----|------|
|                         |                                          | Kelas                                                           | Statistic | df                                  | Sig. | Statistic    | df | Sig. |
|                         | siswa                                    | hasil belajar pretest kelas<br>eksperimen<br>( <i>improve</i> ) | .146      | 30                                  | .100 | .942         | 30 | .104 |
| Be<br>rdasarkan         |                                          | posttest kelas<br>eksperimen<br>( <i>improve</i> )              | .173      | 30                                  | .331 | .879         | 30 | .003 |
| tabel 4.12<br>diperoleh |                                          | pretest kelas<br>kontrol<br>(konvensional)                      | .147      | 30                                  | .099 | .931         | 30 | .051 |
| hasil nilai             |                                          | posttest kelas<br>kontrol<br>(konvensional)                     | .143      | 30                                  | .120 | .912         | 30 | .017 |
| Asymp.                  |                                          |                                                                 |           |                                     |      |              |    |      |
| Sig.<br>nilai           | a. Lilliefors Significance<br>Correction |                                                                 |           |                                     |      |              |    |      |

**Tests of Normality**

*pre-test* kelas eksperimen yaitu 0,100 > 0,05, nilai Asymp. Sig. *post-test* kelas eksperimen 0,331 > 0,05, nilai Asymp. Sig. nilai *pre-test* kelas kontrol yaitu 0,099 > 0,05 dan nilai Asymp. Sig. nilai *post-test* kelas kontrol yaitu 0,120 > 0,05 maka dapat disimpulkan bahwa hasil *post-test* dari kedua kelas tersebut berdistribusi normal.

Adapun pengujian normalitas dengan menggunakan uji kolmogorovsmirnov. Langkah-langkah pengujian adalah sebagai berikut:

- 1) Nilai *pre-test* kelas eksperimen
- a) Hipotesis

Ho : distribusi data normal

H<sup>1</sup> : distribusi data tidak normal

b) Tabel nilai *pre-test*

$$
n = 30
$$
  

$$
x.f = 1893
$$
  

$$
x2.f = 124641
$$

c) Menentukan rata-rata data.

$$
Rata-rata = \frac{\sum x}{n} = \frac{1893}{30} = 63,1
$$

d) Menghitung *standart deviasi*

$$
SD = \sqrt{\frac{\sum x^2 f - \frac{(\sum x f)^2}{n}}{n-1}}
$$

$$
= \sqrt{\frac{124641 - \frac{(1893)^2}{30}}{29}}
$$

$$
= \sqrt{\frac{5192.7}{29}}
$$

$$
= 13,381
$$

e) D<sub>hitung</sub> = nilai a<sub>1</sub> dan a<sub>2</sub> terbesar = 0,146

$$
D_{\text{tablel}} = \frac{1.36}{\sqrt{n}} = \frac{1.36}{\sqrt{30}} = 0.248311
$$

f) Aturan pengambilan keputusan Jika  $D_{\text{hitung}} < D_{\text{table}}$ , terima Ho

Jika  $D_{\text{hitung}} \geq D_{\text{table}}$ , tolak Ho

- g) Kesimpulan
	- ∴  $0,146 < 0,248311$
	- ∴ Terima Ho
	- ∴ Data berdistribusi normal
- 2) Nilai *post-test* kelas eksperimen
- a) Hipotesis

Ho : distribusi data normal

 $\rm H_{1}$ : distribusi data tidak normal

- b) Tabel nilai *post-test*
	- $n = 30$  $x.f = 2584$  $x^2$ .f = 224636
- c) Menentukan rata-rata data.

$$
Rata-rata = \frac{\sum x}{n} = \frac{2584}{30} = 86,13
$$

d) Menghitung *standart deviasi*

$$
SD = \sqrt{\frac{\sum X^2 f - \frac{(\sum X f)^2}{n}}{n-1}}
$$

$$
= \sqrt{\frac{224636 - \frac{(2584)^2}{30}}{29}}
$$

$$
= \sqrt{\frac{2067.47}{29}}
$$

$$
= 8,443
$$

e) D<sub>hitung</sub> = nilai a<sub>1</sub> dan a<sub>2</sub> terbesar = 0,176

$$
D_{\text{table}} = \frac{1,36}{\sqrt{n}} = \frac{1,36}{\sqrt{30}} = 0,248311
$$

f) Aturan pengambilan keputusan

Jika $D_{\rm{hitung}} < D_{\rm{table}}$ , terima Ho

Jika  $D_{\text{hitung}} \geq D_{\text{table}}$ , tolak Ho

# g) Kesimpulan

- ∴ 0,176 < 0,248311
- ∴ Terima Ho
- ∴ Data berdistribusi normal
- 3) Nilai *pre-test* kelas kontrol

# a) Hipotesis

Ho : distribusi data normal

 $H_1$ : distribusi data tidak normal

# b) Tabel nilai *pre-test*

- $n = 30$  $x.f = 1932$  $x^2$ .f = 128760
- c) Menentukan rata-rata data.

$$
Rata-rata = \frac{\sum x}{n} = \frac{1932}{30} = 64,4
$$

d) Menghitung *standart deviasi*

SD = 
$$
\sqrt{\frac{\sum x^2 f - \frac{(\sum x f)^2}{n}}{n-1}}
$$

$$
= \sqrt{\frac{128760 - \frac{(1932)^2}{30}}{29}}
$$

$$
= \sqrt{\frac{43392}{29}}
$$

$$
= 12,2322
$$

e) 
$$
D_{\text{hitung}} = \text{nilai } a_1 \text{ dan } a_2 \text{ terbesar} = 0,14656
$$

$$
D_{\text{table}} = \frac{1,36}{\sqrt{n}} = \frac{1,36}{\sqrt{30}} = 0,248311
$$

f) Aturan pengambilan keputusan

Jika  $D_{\text{hitung}} < D_{\text{table}}$ , terima Ho

Jika $D_{\text{hitung}} \geq D_{\text{table}}$ , tolak Ho

# g) Kesimpulan

- ∴ 0,14656 < 0,248311
- ∴ Terima Ho
- ∴ Data berdistribusi normal
- 4) Nilai *post-test* kelas kontrol

## a) Hipotesis

Ho : distribusi data normal

 $\rm H_{1}$ : distribusi data tidak normal

b) Tabel nilai *post-test*

$$
n = 30
$$
  

$$
x.f = 2237
$$
  

$$
x2.f = 170909
$$

c) Menentukan rata-rata data.

$$
Rata-rata = \frac{\sum x}{n} = \frac{2237}{30} = 74,57
$$

d) Menghitung *standart deviasi*

SD = 
$$
\sqrt{\frac{\sum X^2 f - \frac{(\sum X f)^2}{n}}{n-1}}
$$
  
= 
$$
\sqrt{\frac{170909 - \frac{(2237)^2}{30}}{29}}
$$
  
= 
$$
\sqrt{\frac{4833260}{29}}
$$
  
= 11,895

e) D<sub>hitung</sub> = nilai a<sub>1</sub> dan a<sub>2</sub> terbesar = 0,247

$$
D_{\text{tablel}} = \frac{1,36}{\sqrt{n}} = \frac{1,36}{\sqrt{30}} = 0,248311
$$

f) Aturan pengambilan keputusan

Jika $D_{\text{hitung}} < D_{\text{table}}$ , terima Ho

Jika  $D_{\text{hitung}} \geq D_{\text{table}}$ , tolak Ho

- g) Kesimpulan
	- ∴  $0,247 < 0,248311$
	- ∴ Terima Ho
	- ∴ Data berdistribusi normal

Berdasarkan uraian di atas diperoleh D<sub>hitung</sub> < D<sub>tabel</sub> maka dapat disimpulkan bahwa nilai dari kedua kelas tersebut berdistribusi normal.

Sedangkan untuk hasil perhitungan normalitas instrumen angket kemampuan komunikasi matematika siswa menggunakan uji *Kolmogorovsmirnov* telah disajikan pada tabel 4.13 berikut ini:

**Tabel 4.13 Out Put Spss 16.0 Uji Normalitas Angket Kemampuan Komunikasi**

|                                |                | eksperimen | kontrol |
|--------------------------------|----------------|------------|---------|
| Ν                              |                | 30         | 30      |
| Normal Parameters <sup>2</sup> | Mean           | 98.87      | 84.20   |
|                                | Std. Deviation | 10.654     | 7.636   |
| Most Extreme Differences       | Absolute       | .209       | .104    |
|                                | Positive       | .209       | .094    |
|                                | Negative       | $-158$     | $-.104$ |
| Kolmogorov-Smirnov Z           |                | 1.147      | .571    |
| Asymp. Sig. (2-tailed)         |                | .144       | .900    |

**One-Sample Kolmogorov-Smirnov Test** 

a. Test distribution is Normal.

Berdasarkan tabel 4.13 diperoleh hasil nilai Asymp. Sig. pada kelas eksperimen yaitu  $0.144 > 0.05$  dan Asymp. Sig. pada kelas kontrol  $0.900 > 0.05$ , maka dapat disimpulkan bahwa hasil angket dari kedua kelas tersebut berdistribusi normal.

Adapun pengujian normalitas dengan menggunakan uji kolmogorovsmirnov. Langkah-langkah pengujian adalah sebagai berikut:

1) Nilai angket kelas eksperimen

a) Hipotesis

Ho : distribusi data normal

 $H_1$ : distribusi data tidak normal

b) Tabel nilai angket

$$
n = 30
$$
  

$$
x.f = 2966
$$
  

$$
x2.f = 296530
$$

c) Menentukan rata-rata data.

$$
Rata-rata = \frac{\sum x}{n} = \frac{2966}{30} = 98,8667
$$

d) Menghitung *standart deviasi*

SD = 
$$
\sqrt{\frac{\sum X^2 f - \frac{(\sum X f)^2}{n}}{n-1}}
$$
  
= 
$$
\sqrt{\frac{296530 - \frac{(2966)^2}{30}}{29}}
$$
  
= 
$$
\sqrt{\frac{3291.46}{29}}
$$
  
= 10,653

e) Dhitung = nilai  $a_1$  dan  $a_2$  terbesar = 0,2094295

$$
D_{\text{table}} = \frac{1,36}{\sqrt{n}} = \frac{1,36}{\sqrt{30}} = 0,248311
$$

f) Aturan pengambilan keputusan

Jika  $D_{\text{hitung}} < D_{\text{table}}$ , terima Ho

Jika $D_{\text{hitung}} \geq D_{\text{table}}$ , tolak Ho

- g) Kesimpulan
	- ∴ 0,2094295 < 0,248311
	- ∴ Terima Ho
	- ∴ Data berdistribusi normal
- 2) Nilai angket kelas eksperimen
- a) Hipotesis

Ho : distribusi data normal

H<sup>1</sup> : distribusi data tidak normal

b) Tabel nilai angket

$$
n = 30
$$
  

$$
x.f = 2526
$$
  

$$
x2.f = 214380
$$

c) Menentukan rata-rata data.

$$
Rata-rata = \frac{\sum x}{n} = \frac{2526}{30} = 84.2
$$

d) Menghitung *standart deviasi*

SD = 
$$
\sqrt{\frac{\sum X^2 f - \frac{(\sum X f)^2}{n}}{n-1}}
$$
  
= 
$$
\sqrt{\frac{214380 - \frac{(2526)^2}{30}}{29}}
$$
  
= 
$$
\sqrt{\frac{1690.8}{29}}
$$
  
= 7,636

e) D<sub>hitung</sub> = nilai a<sub>1</sub> dan a<sub>2</sub> terbesar = 0,10423

$$
D_{\text{table}} = \frac{1,36}{\sqrt{n}} = \frac{1,36}{\sqrt{30}} = 0,248311
$$

f) Aturan pengambilan keputusan

Jika  $D_{\text{hitung}} < D_{\text{table}}$ , terima Ho

Jika  $D_{\text{hitung}} \geq D_{\text{table}}$ , tolak Ho

## g) Kesimpulan

$$
\therefore \qquad 0,10423 < 0,248311
$$

- ∴ Terima Ho
- ∴ Data berdistribusi normal

Berdasarkan uraian di atas diperoleh  $D_{\text{hitung}} < D_{\text{table}}$  maka dapat disimpulkan bahwa nilai angket dari kedua kelas tersebut berdistribusi normal.

#### **b. Uji Homogenitas**

Uji homogenitas merupakan pengujian yang dilakukan untuk mengetahui apakah data sampel penelitian pada kelas eksperimen dan kelas kontrol memiliki varian yang sama atau tidak. Suatu data dikatakan homogen apabila nilai sig. > 0,05 atau F<sub>hitung</sub> < F<sub>tabel</sub>, sedangkan jika nilai sig. < 0,05 atau F<sub>hitung</sub>  $\geq$  F<sub>tabel</sub> maka data tidak homogen. Peneliti menggunakan data nilai *pre-test* dalam melakukan uji prasyarat ini.

Berikut langkah-langkah uji homogenitas:

1) Hipotesis

Ho : varians kedua kelompok adalah homogen Ha : varians kedua kelompok tidak homogen

- 2) Taraf Signifikan =  $(\alpha = 0.05)$
- 3) Menentukan  $F_{hituna}$

$$
\sum y_1^2 = \sum Y_1^2 - \frac{(\sum Y_1)^2}{n}
$$
  
= 124641 -  $\frac{1893^2}{30}$   
= 5192,7  

$$
\sum y_2^2 = \sum Y_2^2 - \frac{(\sum Y_2)^2}{n}
$$
  
= 128760 -  $\frac{(1932)^2}{30}$   
= 4339,2

$$
S_1^2 = \frac{\sum y_1^2}{n} \qquad S_2^2 = \frac{\sum y_2^2}{n}
$$

$$
=\frac{5192.7}{30} = \frac{4339.2}{30}
$$

$$
= 173,09 = 144,64
$$

$$
F_{hitung} = \frac{\text{varians terbesar}}{\text{varians terkecil}} = \frac{173,09}{144,64} = 1,196695
$$

- $4)$   $F_{table}$  $\overline{n}$  $\frac{n_1-1}{n_2-1} = \frac{2}{2}$  $\frac{25}{29}$  = 1,858 5) Kesimpulan
	- ∴  $F_{\text{hitung}} < F_{\text{table}} = 1,196695 < 1,858$ ,
	- ∴ varians kedua kelompok adalah homogeny

Adapun hasil uji homogenitas menggunakan SPSS 16.0 yang disajikan pada

tabel 4.14 adalah sebagai berikut ini:

# **Tabel 4.14 Out Put SPSS 16.0 Uji Homogenitas Kelas VII-1 dan Kelas VII-4**

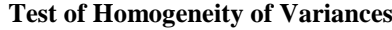

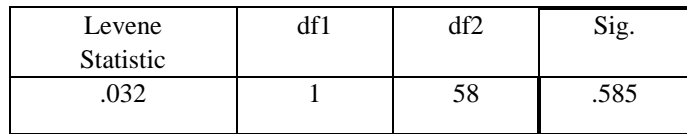

Berdasarkan hasil uji SPSS 16.0 pada tabel 4.14 di atas, maka diketahui nilai signifikansi 0,585. Karena angka sig. > 0,05 yaitu 0,585 > 0,05 atau Fhitung 1,196695  $\lt F_{\text{table}}$ 1,858. Maka dapat disimpulkan bahwa kedua kelas homogen.

### **3. Uji Hipotesis**

Uji hipotesis dilaksanakan apabila uji prasyarat sudah terpenuhi yaitu uji homogenitas dan normalitas yang sudah dibahas pada halaman sebelumnya.

a. Uji *t-test*

Setelah uji normalitas dilakukan, maka dapat digunakan uji hipotesis yaitu uji *t-test* yang digunakan untuk mengetahui pengaruh kemampuan komunikasi matematis siswa dengan pembelajaran metode *Improve* dengan media komputer, kemampuan komunikasi matematis siswa dengan pembelajaran konvensional siswa dan kemampuan siswa yang menggunakan metode *Improve* dengan media komputer lebih baik dibandingkan dengan konvensional.

1. Hasil pengujian hipotesis kemampuan komunikasi matematis siswa dengan pembelajaran metode *Improve* dengan media komputer

Hasil perhitungan uji t-test pada nilai *pre-test* dan *post-test* disajikan pada tabel 4.15 berikut ini:

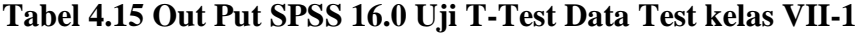

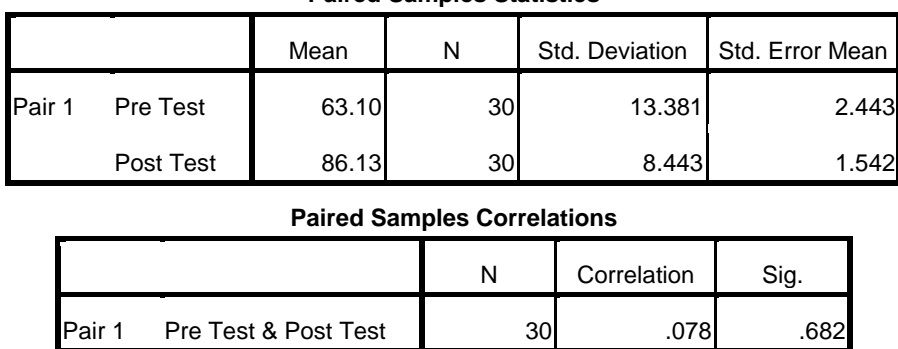

**Paired Samples Statistics**

### **Paired Samples Test**

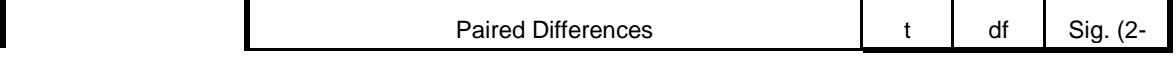

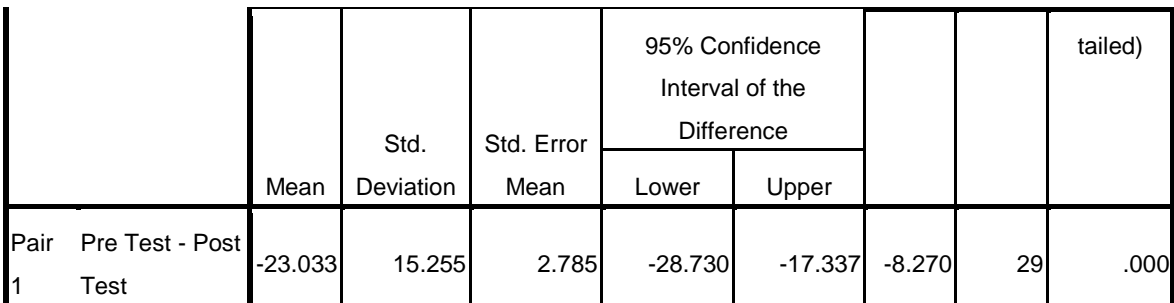

Dari uji *t-test* pada tabel 4.15 di atas, diketahui bahwa pada kelas

eksperimen dengan jumlah responden 30 siswa. Untuk hasil *pre-test* memiliki mean (rata-rata) 63,10, nilai *post-test* memiliki mean (rata-rata) 86,13 dan thitung adalah -8,27 dengan probabilitas (Sig.) 0,000. Tanda negatif pada nilai thitung menjelaskan bahwa nilai *pre-test* mempunyai nilai yang lebih rendah dari nilai *post-test*. Sesuai kaidah pengambilan keputusan dalam uji paired sampel t-test bahwa nilai sig. (2-tailed) < 0,05 dalam hal ini 0,000 < 0,05 dan thitung  $8,27 > t_{\text{label}}$ 2,048. Kriteria keputusan:

(a) Terima H<sub>0</sub> jika nilai (Sig. 2-tailed)  $\geq 0.05$ 

(b) Tolak H<sub>0</sub> jika nilai (Sig. 2-tailed)  $< 0.05$ 

Diketahui nilai t-hitung untuk kemampuan komunikasi matematika siswa adalah -8,27 dengan (Sig. 2-tailed) 0,000. Karena probabilitas (Sig. 2-tailed) 0,000  $< 0.05$  maka H<sub>0</sub> ditolak. Artinya terdapat perbedaan yang signifikan antara rata-rata nilai *pre-test* (dengan metode konvensional) dengan rata-rata nilai *posttest* (dengan metode *improve* menggunakan media komputer) materi perbandingan terhadap kemampuan komunikasi siswa.

Adapun pengujian hipotesis secara manual dengan menggunakan uji *paired sample* atau uji sampel tak bebas. Langkah-langkah pengujian adalah sebagai berikut:

1) Hipotesis:

- H0 : Tidak ada perbedaan yang signifikan antara rata-rata nilai *pre-test* (dengan metode konvensional) dengan rata-rata nilai *post-test* (dengan metode *improve* menggunakan media komputer) materi perbandingan terhadap kemampuan komunikasi siswa. ( $\mu_1 = \mu_2$ )
- H<sup>a</sup> : Ada perbedaan yang signifikan antara rata-rata nilai *pre-test* (dengan metode konvensional) dengan rata-rata nilai *post-test* (dengan metode *improve* menggunakan media komputer) materi perbandingan terhadap kemampuan komunikasi siswa.  $(\mu_1 \neq \mu_2)$
- 2) Mencari  $t_0$  ( $t_{\text{hitung}}$ )

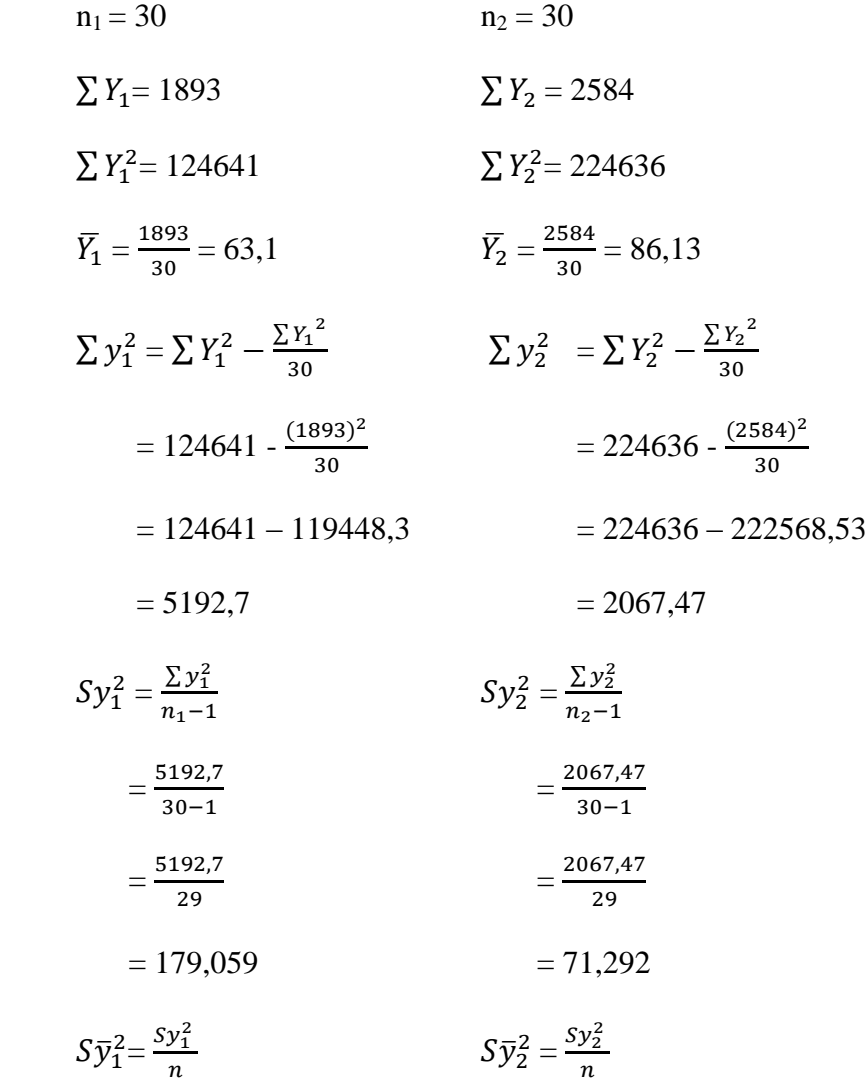

$$
=\frac{179,059}{30} = \frac{71,292}{30}
$$

$$
= 5,969 \qquad \qquad = 2,3764
$$

$$
S\bar{y}_1 = 2{,}443
$$
  $S\bar{y}_2 = 1{,}542$ 

$$
\sum y_1 y_2 = \sum Y_1 Y_2 - \frac{(\sum Y_1)(\sum Y_2)}{n}
$$
  
= 163306 -  $\frac{(1893)(2584)}{30}$   
= 163306 - 163050,4  
= 255,6

$$
r_{y_1 y_2} = \frac{\sum y_1 y_2}{\sqrt{(\sum y_1^2)(\sum y_2^2)}}
$$
  
= 
$$
\frac{255,6}{\sqrt{(5192,7)(2067,47)}}
$$
  
= 
$$
\frac{255,6}{\sqrt{10735751,469}}
$$
  
= 
$$
\frac{255,6}{3276,546}
$$
  
= 0,078  
rumus thitung = 
$$
\frac{|\bar{Y}_1 - \bar{Y}_2|}{\sqrt{5_{\bar{y}_1^2} + S_{\bar{y}_2^2} - 2r_{y_1 y_2} S_{\bar{y}_1} S_{\bar{y}_2}}}
$$
  
= 
$$
\frac{|63,1 - 86,133|}{\sqrt{5,969 + 2,3764 - 2(0,078)(2,443)(1,542)}}
$$

$$
=\frac{23,0333}{\sqrt{8,3454-0,5877}}
$$

=  $\overline{\mathbf{c}}$  $\overline{\mathbf{c}}$   $= 8,27$ 

Untuk db = 30-1 = 29 dan ∝ =0,05 diperoleh t<sub>tabel</sub>= t<sub>(0,05 : 29)</sub> = 2,048,

- 3) Kesimpulan :
	- ∴  $t_{\text{hitung}}(8,27) > t_{\text{table}}(2,048)$
	- ∴ H<sub>0</sub> ditolak
	- ∴ maka terdapat perbedaan yang signifikan antara

rata-rata nilai *pre-test* (dengan metode konvensional) dengan rata-rata nilai *posttest* (dengan metode *improve* menggunakan media komputer) materi perbandingan terhadap kemampuan komunikasi siswa.

Berdasarkan hasil pengolahan di atas, maka dapat disimpulkan bahwa metode *Improve* memberikan pengaruh yang besar terhadap kemampuan komunikasi matematika siswa.

2. Besar pengaruh metode *Improve* dengan media komputer terhadap kemampuan komunikasi siswa.

Hasil peritungan uji *t-test* pada angket disajikan pada tabel 4.17 berikut ini:

Kelas N Mean Std. Deviation Std. Error Mean Angket Eksperimen Kontrol 30 30 98.87 84.20 10.654 7.636 1.945 1.394

**Tabel 4.17 Out Put SPSS 16.0 Uji T-Test Data Angket**

**Independent Samples Test**

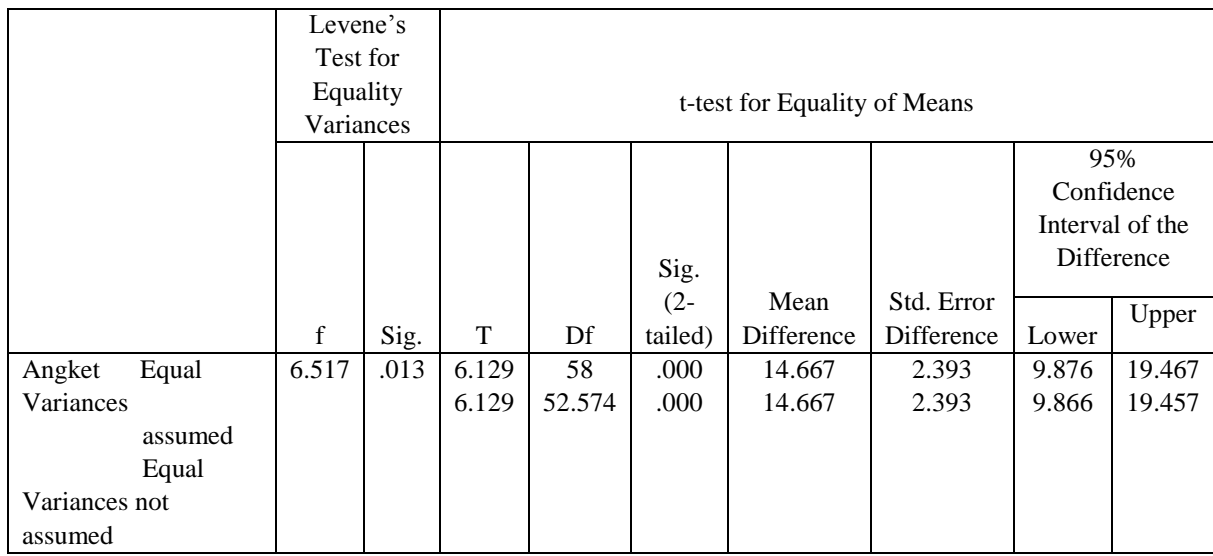

Dari uji *t-test* pada tabel 4.17 di atas, diketahui bahwa pada kelas eksperimen dengan jumlah 30 siswa memiliki mean (rata-rata) 98.87, sedangkan pada kelas yang diajar dengan pembelajaran konvensional memiliki mean (ratarata) 84.20 dengan jumlah responden 30 siswa, dan nilai *thitung* 6,129.

Adapun pengujian hipotesis secara manual dengan menggunakan uji *independent sample* atau uji sampel tak bebas. Langkah-langkah pengujian adalah sebagai berikut:

- 1) Hipotesis:
	- H<sup>0</sup> : Tidak ada pengaruh penggunaan metode *improve* dalam pembelajaran matematika dengan menggunakan media komputer terhadap kemampuan komunikasi matematika siswa kelas VII MTsN 1 Blitar materi perbandingan.
	- H<sup>a</sup> : Ada pengaruh penggunaan metode *improve* dalam pembelajaran matematika dengan menggunakan media komputer

terhadap kemampuan komunikasi matematika siswa kelas VII MTsN

1 Blitar materi perbandingan.

2) Menghitung t<sub>hitung</sub>

n<sub>1</sub> = 30  
\n
$$
\sum Y_1 = 2966
$$
  
\n $\sum Y_1^2 = 296530$   
\n $\overline{Y_1} = \frac{2966}{30} = 98,867$   
\n $\overline{Y_2} = \frac{2526}{30} = 84,2$   
\n $\sum y_1^2 = \sum Y_1^2 - \frac{\sum Y_1^2}{30}$   
\n $\overline{Y_2} = \frac{2526}{30} = 84,2$   
\n $\sum y_2^2 = \sum Y_2^2 - \frac{\sum Y_2^2}{30}$   
\n $= 296530 - \frac{(2966)^2}{30}$   
\n $= 296530 - \frac{8797156}{30}$   
\n $= 296530 - 293238,5333$   
\n $= 214380 - \frac{6380676}{30}$   
\n $= 296530 - 293238,5333$   
\n $= 214380 - 212689,2$   
\n $= 3291,4$   
\n $= 1690,8$ 

$$
db = 30 + 30 - 2 = 58
$$

$$
S_e = \sqrt{\frac{(n_1 + n_2)(\sum y_1^2 + \sum y_2^2)}{(n_1)(n_2)(n_1 + n_2 - 2)}}
$$
  
=  $\sqrt{\frac{(30 + 30) (3291,4667 + 1690,8)}{(30)(30)(30 + 30 - 2)}}$   
=  $\sqrt{\frac{(60) (4982,2667)}{(900)(58)}}$   
=  $\sqrt{\frac{298936,002}{52200}}$   
=  $\sqrt{5,7267}$   
= 2,393

t<sub>0</sub> = 
$$
\frac{\bar{Y}_1 - \bar{Y}_2}{S_e}
$$
  
=  $\frac{98,867 - 84,2}{2,393}$   
=  $\frac{14,667}{2,393}$   
= 6,129

3) Menentukan harga  $t_{\text{table}}$  berdasarkan derajat bebas (db)

db = 
$$
n_1 + n_2 - 2
$$
  
= 30 - 30 + 2  
= 58

 $t_{table} = t_{(0.05 \div 58)} = 2,00172$ 

### 4) Kesimpulan pengujian

∴ t<sub>hitung</sub>  $(6,129) > t_{table}$  (2,00172)

∴  $H_0$  ditolak

∴ Ada pengaruh penggunaan metode *improve* dalam pembelajaran matematika dengan menggunakan media komputer terhadap kemampuan komunikasi matematika siswa kelas VII MTsN 1 Blitar materi perbandingan

5) Besar pengaruh metode *Improve* dengan media komputer terhadap kemampuan komunikasi siswa (variabel tak bebas), ditentukan oleh formula *effect size* dengan kriteria dari Gravetter dan Wallnau yaitu :

Efek kecil :  $0.01 < r^2 \le 0.09$ 

Efek sedang :  $0.09 < r^2 \le 0.25$ 

Efek besar :  $r^2 > 0.25$ 

Mencari *effect size* dengan cara:

$$
r^2 = \frac{t_0^2}{t_0^2 + db} = \frac{(6,129)^2}{(6,129)^2 + 58} = \frac{37,564}{37,564 + 58} = \frac{37,564}{95,564} = 0,393
$$

∴ jadi pengaruh metode *improve* dengan media komputer terhadap kemampuan komunikasi siswa sebesar 39,31% atau *effect size* tergolong besar.

Kriteria keputusan:

- a) Terima H<sub>0</sub> jika t<sub>hitung</sub>  $\leq t_{\text{table}}$
- b) Tolak  $H_0$  jika t<sub>hitung</sub> > t<sub>tabel</sub>

Untuk menentukan taraf signifikansi perbedaannya harus digunakan *ttabel* yang terdapat pada tabel nilai-nilai t. Dari tabel *Independent t-test* (dilihat dilampiran), terlebih dahulu harus ditentukan derajat kebebasan (db) pada keseluruhan sampel yang diteliti dengan rumus *db =N – 2*. Karena jumlah sampel yang diteliti (yang mengikuti tes angket) adalah 60 siswa, maka *db* = 60-2 =58.

Berdasarkan *db* = 58, pada taraf signifikansi 0,05 diproleh *ttabel* = 2,00172 dan bersadarkan nilai-nilai t ini dapat dituliskan *ttabel* = (0,05 = 2,00172) < *thitung*  $(6,129)$ . ini berarti bahwa thitung berada si atas dari t<sub>tabel</sub> pada taraf signifikansi 0,05.

Berdasarkan analisis data tersebut dapat disimpulkan bahwa  $H_0$  ditolak dan H<sup>a</sup> diterima sehingga ada pengaruh penggunaan metode *improve* dalam pembelajaran matematika dengan menggunakan media komputer terhadap kemampuan komunikasi matematika siswa kelas VII MTsN 1 Blitar materi perbandingan dan pengaruhnya sebesar 39,31% atau tergolong besar.